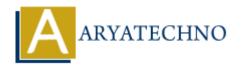

## PHP MCQs - 2

**Topics**: PHP

Written on March 18, 2024

- 11. What is the result of the expression 10 % 3 in PHP?
  - ∘ A) 3
  - ∘ B) 1
  - 。 C) 0
  - o D) 2

Answer: B) 1

- 12. Which of the following is used to concatenate two strings in PHP?
  - A).
  - ∘ B) +
  - ∘ C) &
  - o D),

Answer: A) .

- 13. What does the strlen() function in PHP do?
  - A) Returns the number of elements in an array
  - B) Returns the length of a string
  - C) Returns the last element of an array
  - D) Returns the position of a substring in a string

Answer: B) Returns the length of a string

- 14. How do you include one PHP file within another PHP file?
  - ∘ A) include "filename.php";
  - ∘ B) require "filename.php";
  - ∘ C) include once "filename.php";
  - o D) All of the above

Answer: D) All of the above

15. What is the output of the code below?

Answer: A) 5

- 16. Which of the following is used to create a constant in PHP?
  - A) define()
  - B) const()
  - C) constant()
  - D) var()

Answer: A) define()

- 17. What does the array\_push() function do in PHP?
  - A) Adds one or more elements to the beginning of an array
  - B) Removes the last element from an array
  - o C) Adds one or more elements to the end of an array
  - o D) Checks if a value exists in an array

Answer: C) Adds one or more elements to the end of an array

- 18. Which of the following is used to access the value of a specific element in an associative array?
  - A) \$array[index]
  - ∘ B) \$array->index
  - C) \$array['index']
  - o D) Both A and C

Answer: C) \$array['index']

- 19. What does the session start() function do in PHP?
  - A) Ends the current session
  - B) Starts a new session or resumes the existing one
  - o C) Destroys all data registered to a session
  - D) Resets the session ID

Answer: B) Starts a new session or resumes the existing one

- 20. What is the correct way to check if a file exists in PHP?
  - A) file\_exists()
  - ∘ B) exists file()
  - o C) is\_file()
  - D) check\_file\_exists()

Answer: A) file\_exists()

 $\ \ \,$   $\ \ \,$   $\ \ \,$  Copyright **Aryatechno**. All Rights Reserved. Written tutorials and materials by  $\ \, \underline{\text{Aryatechno}}$ 

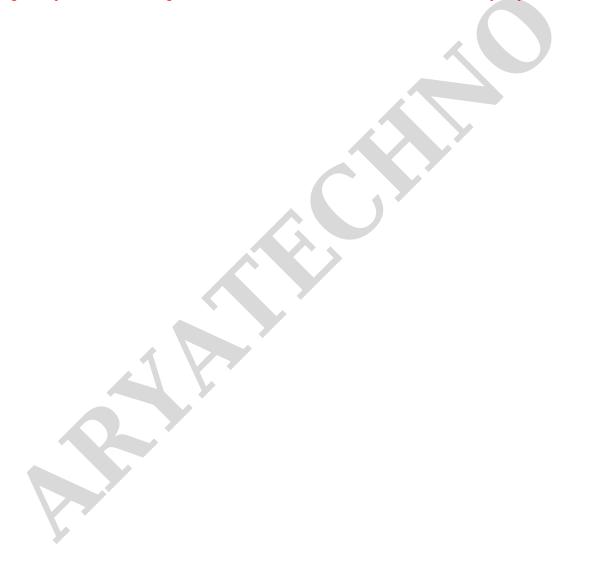